## Wo erhalte ich eine neue RZ-PIN? 04/19/2024 18:10:35

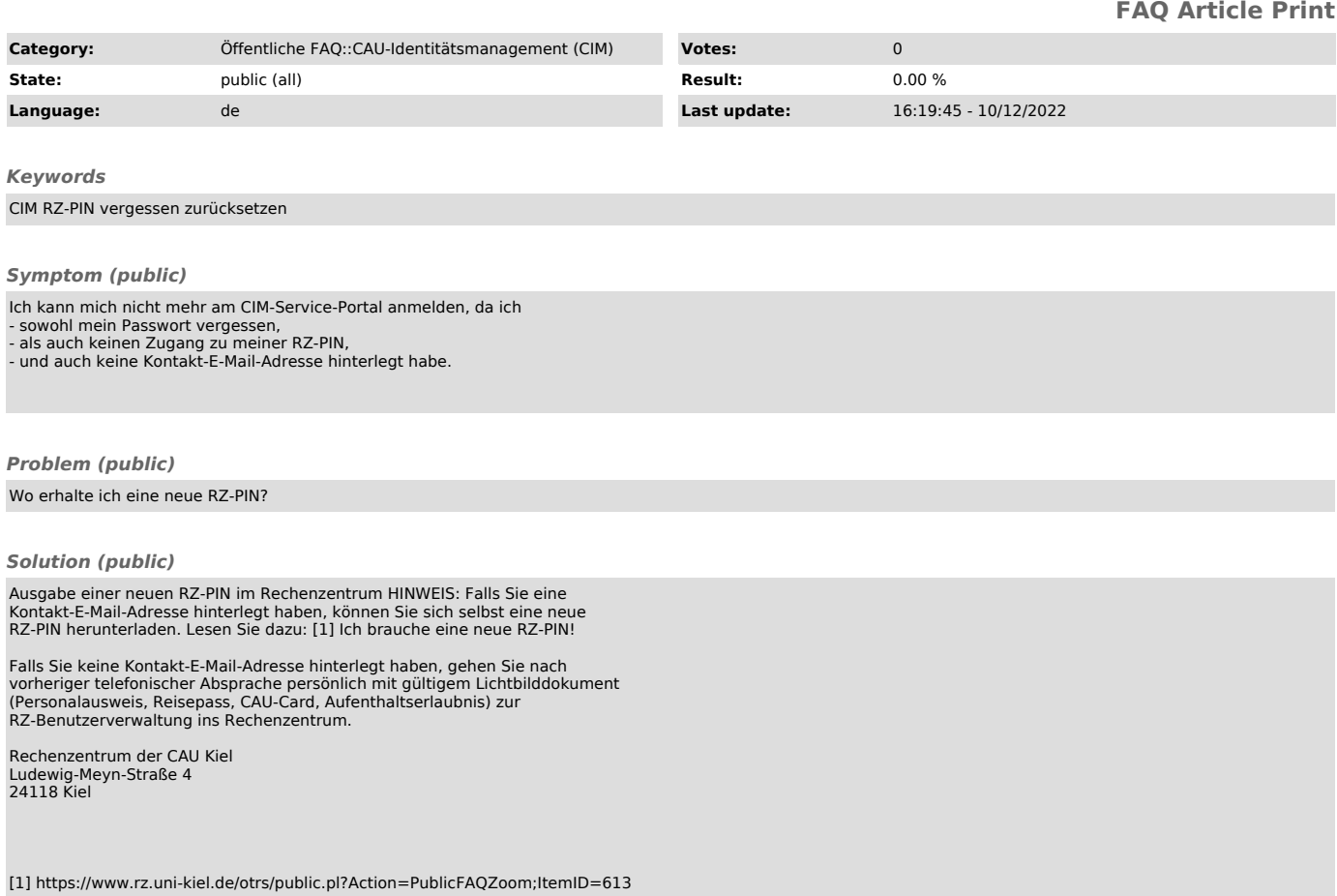